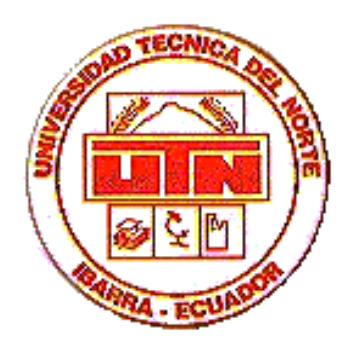

## **MANUAL TÉCNICO**

# *PharmaMovil*

### **APICACION MOVIL PARA EL PROCESO DE VISITA MEDICA**

La aplicación de visita médica está desarrollada sobre la herramienta de programación PocketBuilder 2.0, que permite el desarrollo de aplicaciones orientadas a objetos.

#### **1. Objeto Aplicación**

El objeto principal que representa todo el sistema se denomina Visita Médica in visita\_medica

los eventos programados en este objeto son:

#### **Open (string comandline) returns (none)**

**Descripción:** Inicialmente se crea una instancia del objeto n\_visita\_medica\_conectar que tiene la información de conexión a la base de datos, para posteriormente llamar a la función of\_ConnectDb() si el resultado es igual a 0 la conexión se estableció satisfactoriamente y se procede a validar contra el registro del dispositivo si existen sincronizaciones previas RegistryGet(regpath, "MLUserName", RegString!, ls\_work), sino existen sincronizaciones se invoca a la función gf\_visita\_medica\_configure\_ulsync(SQLCA) la cual realiza la sincronización de la información. Una vez realizado este procedimiento se procede a la apertura de la ventana w\_login.

```
n_visita_medica_conectar lnv_connectserv
Inv connectserv = Create n_visita_medica_conectar
If lnv_connectserv.of_ConnectDB ( ) = 0 Then
          nvo_visita_medica_ulsync uosync
          String ls_work
          String regpath
         integer rc
          integer registros
         // obtiene la cadena de registro para esta aplicación
         uosync = CREATE nvo_visita_medica_ulsync
         regpath = uosync.APP_REGPATH
         destroy uosync
         // Chequea que exista el id de usuario en el registro
         rc = RegistryGet(regpath, "MLUserName", RegString!, ls_work)
         //g_rep_codigo = ls_work
          if rc \leq 1 then
                   // Responde por id de usuario si no existe
                   gf_visita_medica_configure_ulsync(SQLCA)
                   // Si el empleado no existe cierra la sincronización
                   rc = RegistryGet(regpath, "MLUserName", RegString!, ls_work)
                             if rc \leqslant 1 then
                                       MessageBox("Error Sincronización", "Opciones en el menú y establezca el 
                                       usuario de MobilLink.")
                             end if
          else
                   //Se verifica si existen registros en los parámetros
                   select count(*) into :registros 
                   from cvm_usuarios;
                   if (registros < 1) then
                              gf_visita_medica_configure_ulsync(SQLCA)
```

```
else
                               Open ( w_login)
                     end if
          end if
end If
Destroy Inv_connectserv
```
#### **2. Objeto n\_visita\_medica\_conectar**

Permite la conexión a la base de datos ultralite tiene tres funciones principales: of\_getconnection\_info(), of\_connectdb() y of\_disconnectdb()

#### **Función of\_getConnection\_info()**

integer of\_getconnectioninfo (ref string as\_dbms, ref string as\_database, ref string as\_userid, ref string as dbpass, ref string as logid, ref string as logpass, ref string as server, ref string as\_dbparm, ref string as\_lock, ref string as\_autocommit)

**Descripción:** Recibe como parámetros usuario, contraseña, base de datos, servidor, tipo de dbms y el tipo de método que va a utilizar para validar la información.

El tipo puede ser un archivo .ini entonces se hace un llamado a la función ProfileString(), si el tipo de método es de registro se llama a la funcion RegistryGet() y si el tipo es un script se compara directamente con los valores ingresados. El origen de la información de conexión puede cambiarse alterando el valor de la variable "is\_connectfrom".

#### **Código:**

Choose Case is\_connectfrom

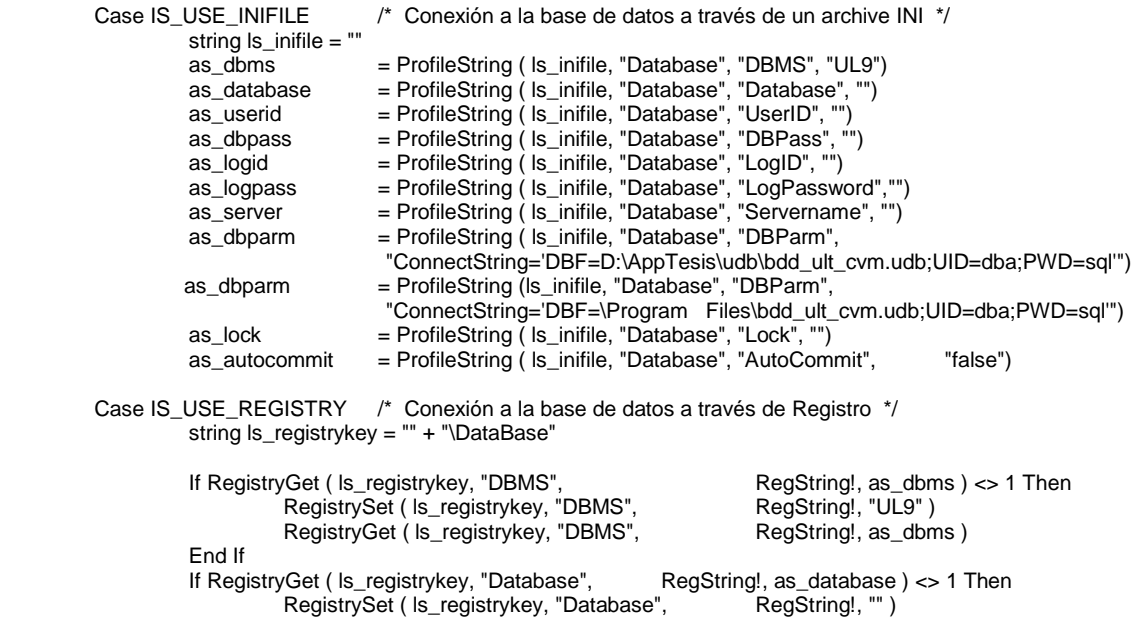

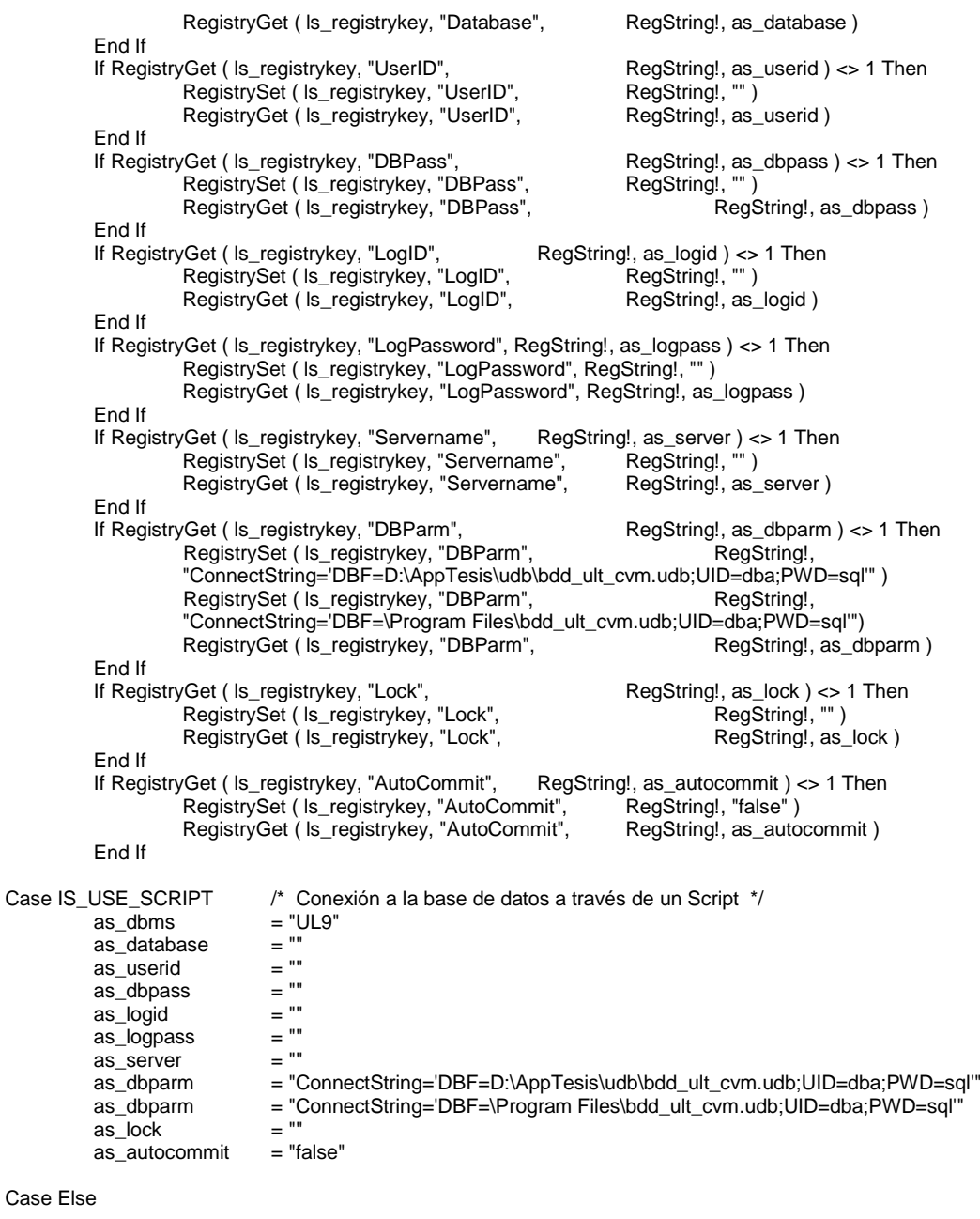

Return -1

End Choose Return 1

#### **Función of\_Connectdb()**

public function integer of\_connectdb ()

**Descripción:** Invoca a la función of\_getconnection\_info() y con esta información procede a realizar la conexión a la base de datos, si es satisfactoria devuelve el valor de conexión caso contrario devuelve (-1).

#### **Código:**

```
Connect using SQLCA;
If SQLCA.SQLCode <> 0 Then
        MessageBox ("No se puede conectar a la base de datos", SQLCA.SQLErrText)
End If
Return SQLCA.SQLCode
```
#### **Función of\_disconnectdb()**

public function integer of\_disconnectdb ()

**Descripción:** Desconecta de la base de datos

#### **Código:**

```
Disconnect using SQLCA;
If SQLCA.SQLCode <> 0 Then
        MessageBox ("No se puede desconectar de la BDD", SQLCA.SQLErrText )
End If
Return SQLCA.SQLCode
```
#### **3. Objeto w\_login**

Permite el ingreso a la aplicación mediante el ingreso del nombre de usuario y contraseña. La ventana contiene el botón cbaceptar cuyo evento clicked realiza lo siguiente:

#### **Evento Clicked del botón cbaceptar:**

**Descripción:** Utiliza los cuadros de texto sleusr y slepsw, los cuales contienen la información de usuario y contraseña, verifica que no estén en blanco, si lo están emite mensaje de error, caso contrario, consulta a la base de datos si el usuario y contraseña existen, si no existen emite mensaje de error, caso contrario admite el acceso al sistema, y llama a la ventana w\_principal.

```
string verifica_usr
if trim(sleusr.text) = ''' or trim(slepsw.text) = ''' then
          MessageBox("Datos incompletos", "No ingresó datos requeridos para continuar.")
else
  SELECT "cvm_usuarios"."usr_cod_rep" 
   INTO :g_rep_codigo 
   FROM "cvm_usuarios" 
   WHERE ( "cvm_usuarios"."usr_cod_rep" = :sleusr.text ) AND 
     (''cvm_usu\overline{a}rios''."usr_password" = :slepsw.text.) using sqlca;
          if trim(g_{rep\_codigo}) = "" then
                    MessageBox("Usuarios", "Usuario no existe")
          else
            SELECT "cvm_cab_boleta"."cli_codigo" 
                    INTO :verifica_usr
                    FROM "cvm_cab_boleta"
```

```
WHERE ( "cvm_cab_boleta"."rep_codigo" = :g_rep_codigo ) using sqlca;
          if trim(verifica_usr) = "" or isnull(verifica_usr) then
                    MessageBox("Usuarios", "Usuario no autorizado")
          else
            open(w_principal)
                    close(w_login)
          end if
end if
```
#### **4. Objeto w\_principal**

end if

Contiene las opciones principales del sistema de visita médica, los principales botones que presenta esta pantalla son cb\_1, cb\_2, cb\_3, cb\_4.

#### **Evento clicked del botón cb\_1**

Llama a evento open de la ventana w\_registro\_visita

#### **Evento clicked del botón cb\_2**

Llama a evento open de la ventana w\_mantenimiento\_clientes

#### **Evento clicked del botón cb\_3**

Llama a evento open de la ventana w\_pedidos\_cliente

#### **Evento clicked del botón cb\_4**

Llama a evento open de la ventana w\_reportes

#### **5. Objeto w\_registro\_visita**

**Descripción:** El evento Open de esta ventana permite utilizar un objeto de transacción, en este caso sqlca el cual suministra la información necesaria para comunicarse con la base de datos. Luego, realiza el retrieve de los datos tomando como base el parámetro g\_rep\_codigo, a continuación hace referencia a la función fsub\_verifica\_visita().

#### **Código:**

```
tab_1.tabpage_1.dw_1.settransobject(sqlca)
tab_1.tabpage_2.dw_2.settransobject(sqlca)
tab_1.tabpage_3.dw_3.settransobject(sqlca)
tab_1.tabpage_1.dw_1.retrieve(g_rep_codigo)
if tab_1.tabpage_1.dw_1.rowcount( ) <> 0 then
     CabBoleta=tab_1.tabpage_1.dw_1.getitemstring(tab_1.tabpage_1.dw_1.getrow( 
                                                                             ),"cvm_cab_boleta_cab_bol_codigo")
end if
tab_1.tabpage_1.text = "Datos"
tab_1.tabpage_2.text = "Registro"
tab_1.tabpage_3.text = "Productos"
fsub_verifica_visita()
```
#### **Variable:** g\_rep\_codigo

Variable global que contiene el código del representante que ha ingresado al sistema.

#### **Función fsub\_verifica\_visita()**

**Descripción:** Función que permite verificar si en la boleta actual se encuentra registrada la visita y la entrega de productos. Bandera, es una variable global que indica si la boleta ha sido visitada, no visitada o no registrada. Para saber si se los productos se encuentran registrados se realiza una consulta a la base de datos tomando como parámetro el código de la boleta y consultando a la tabla cvm\_det\_boleta.

#### **Código:**

```
string TStr_boleta
int Tint_Cant_Real = -1 //se registraron todos los productos
tab_1.tabpage_2.dw_2.accepttext( ) //acepto todos los cambios en el datawindow de registro de visita
if tab_1.tabpage_1.dw_1.rowcount( ) <> 0 then //si existen boletas
         tab_1.triggerevent(selectionchanged!)
         //almaceno codigo de boleta en variable TStr_boleta
         TStr_boleta=tab_1.tabpage_1.dw_1.getitemstring(tab_1.tabpage_1.dw_1.getrow(),"cvm_cab_boleta_cab_b
                       ol_codigo")
         if bandera = "S" then //si se visitó
                   tab_1.tabpage_1.rb_visita.checked = true
                   tab_1.tabpage_3.ch_1.enabeled = trueelseif bandera = "N" then //no se visitó
                   tab_1.tabpage_1.rb_visita.checked = true
                   tab_1.tabpage_3.ch_1.enabeled = falseelseif trim(bandera) = "" or isnull(bandera) or trim(bandera) = "G" then //falta por registrar visita
                   tab_1.tabpage_1.rb_visita.checked = false
                   tab_1.tabpage_3.ch_1.enabeled = falseend if
         //consulto si cantidad real de producto se encuentra vacío significa que aún no se registra los productos
           SELECT cvm_det_boleta.det_bol_cant_real
                   INTO :TInt_Cant_Real 
                   FROM cvm_cab_boleta, 
                                      cvm_det_boleta 
                   WHERE ( cvm_cab_boleta.cab_bol_codigo = cvm_det_boleta.cab_bol_codigo ) and 
                                      ( cvm_cab_boleta.cab_bol_codigo = :TStr_boleta ) and 
                                      ( (cvm\_det\_boleta.det\_bol\_cant\_real = 0) ) ;
         if TInt_Cant_Real = 0 and tab_1.tabpage_3.cb_1.enabled = true and bandera = "S" then
                   tab_1.tabpage_1.rb_productos.checked = false
         elseif TInt_Cant_Real = 0 and tab_1.tabpage_3.cb_1.enabled = false and bandera = "N" then
                   tab_1.tabpage_1.rb_productos.checked = true
         elseif TInt_Cant_Real = -1 and tab_1.tabpage_3.cb_1.enabled = true and bandera = "S" then
                   tab_1.tabpage_1.rb_productos.checked = true
         elseif TInt_Cant_Real = -1 and tab_1.tabpage_3.cb_1.enabled = true and bandera = "S" then
                   tab_1.tabpage_1.rb_productos.checked = false
         elseif TInt_Cant_Real = 0 and tab_1.tabpage_3.cb_1.enabled = false and (trim(bandera) = "" or 
isnull(bandera) or trim(bandera) = "G") then
                   tab_1.tabpage_1.rb_productos.checked = false
         elseif TInt_Cant_Real = -1 and tab_1.tabpage_3.cb_1.enabled = false and (trim(bandera) = "" or 
isnull(bandera) or trim(bandera) = "G") then
                   tab_1.tabpage_1.rb_productos.checked = false
         end if
end if
```
#### **Evento selectionchanged del objeto tab\_1**

**Descripción:** Verifica si se ha cambiado entre Pages, tomando como base el código de la boleta, consulta si la boleta ha sido visitada (S), no visitada (N) o generada (G), de acuerdo a esto habilita o deshabilita los controles grabar, rb\_visita, rb\_no\_visita, o el datawindows para el ingreso de productos. Cuando el campo registro de visita se encuentra vacío tanto el datawindow de productos como los controles drop down listbox de visita y no visita se encuentran deshabilitados.

#### **Código:**

string fecha, ori, cau,nom,nom1 string oricodigo,orinombre

if  $tab_1.tabpage_1.dw_1.rowcount( ) < 0$  then //si existen boletas

tab 1.tabpage 2.ddlb origen.reset( ) //limpia el control drop down list box de origen de visita

////lleno ddlb\_causas DECLARE ori\_cur CURSOR FOR SELECT cvm\_origen\_causas\_no\_visita.ori\_cau\_codigo, ori\_cau\_nombre FROM cvm\_origen\_causas\_no\_visita; OPEN ori\_cur; DO WHILE sqlca.sqlcode =  $0$ FETCH ori\_cur INTO :oricodigo,:orinombre; if SQLCA.sqlcode=0 then tab\_1.tabpage\_2.ddlb\_origen.AddItem(orinombre) end if **LOOP** CLOSE ori\_cur;

tab\_1.tabpage\_2.ddlb\_origen.TriggerEvent(selectionchanged!)

if tab\_1.tabpage\_1.dw\_1.rowcount( ) <> 0 then //asigna a cabboleta el código de boleta CabBoleta = tab\_1.tabpage\_1.dw\_1.getitemstring(tab\_1.tabpage\_1.dw\_1.getrow( ),"cvm\_cab\_boleta\_cab\_bol\_codigo") tab\_1.tabpage\_2.dw\_2.settransobject(sqlca) tab\_1.tabpage\_2.dw\_2.retrieve(CabBoleta) //llena los datos dependiendo del código de boleta a la visita //almacena los valores de S (si visita), N (no visita), o G (generada) a la variable bandera bandera = tab\_1.tabpage\_2.dw\_2.getitemstring( tab\_1.tabpage\_2.dw\_2.getrow( ), "cab\_bol\_bandera") tab\_1.tabpage\_3.dw\_3.settransobject(sqlca) tab\_1.tabpage\_3.dw\_3.retrieve(CabBoleta) //llena el datawindow de productos if  $tab_1.\n$ selectedtab = 3 then //si estoy en produtos if bandera = "N" then //si no visito tab\_1.tabpage\_3.dw\_3.enabled = false tab\_1.tabpage\_3.cb\_1.enabled = false elseif trim(bandera) = "" or isnull(bandera) then //si es generada  $tab_1.tabpage_3.dw_3.enabeled = false$ tab\_1.tabpage\_3.cb\_1.enabled = false  $tab_1.tabpage_2.cb_2.enabeled = false$ elseif bandera = "S" then //si es una visita tab\_1.tabpage\_3.dw\_3.enabled = true  $tab_1.tabpage_3.cb_1.enabeled = true$ end if elseif tab  $1.\text{selectedtab} = 2 \text{ then}$ if bandera = "N" then //si no se ha registrado la visita tab\_1.tabpage\_2.dw\_2.Object.cab\_bol\_fecha.TabSequence = 20 tab\_1.tabpage\_2.dw\_2.Object.cab\_bol\_observaciones.TabSequence = 30 fecha = string(tab\_1.tabpage\_2.dw\_2.object.cab\_bol\_fecha[tab\_1.tabpage\_2.dw\_2.getrow()]) ori = tab\_1.tabpage\_2.dw\_2.object.ori\_cau\_codigo[tab\_1.tabpage\_2.dw\_2.getrow()] cau = tab\_1.tabpage\_2.dw\_2.object.cau\_no\_vis\_codigo[tab\_1.tabpage\_2.dw\_2.getrow()] //SACO LA DESCRIPCION EN BASE A LOS CODIGOS SELECT ori\_cau\_nombre INTO :nom FROM cvm\_origen\_causas\_no\_visita WHERE ori\_cau\_codigo = :ori; SELECT cau\_no\_vis\_descripcion INTO :nom1 FROM cvm\_causas\_no\_visita WHERE cau\_no\_vis\_codigo = :cau; tab\_1.tabpage\_2.ddlb\_origen.selectitem(nom, 1) tab\_1.tabpage\_2.ddlb\_origen.TriggerEvent(selectionchanged!) tab\_1.tabpage\_2.ddlb\_causas.selectitem(nom1,1) tab\_1.tabpage\_2.ddlb\_causas.enabled = true

tab 1.tabpage 2.ddlb origen.enabled = true if isnull(ori) or isnull(cau) or isnull(fecha) then

```
tab_1.tabpage_2.cb_2.enabled = false
                   else
                            tab_1.tabpage_2.cb_2.enabled = true
                   end if
         elseif trim(bandera) = "" or isnull(bandera) then
                   tab_1.tabpage_2.ddlb_causas.enabled = false
                   tab_1.tabpage_22.ddb3 origen.enabled = false
                   tab_1.tabpage_2.dw_2.Object.cab_bol_fecha.TabSequence = 0
                   tab_1.tabpage_2.dw_2.Object.cab_bol_observaciones.TabSequence = 0
                   tab_1.tabpage_2.cb_2.enabled = false
         elseif bandera = "S" then
                  tab_1.tabpage_2.dw_2.Object.cab_bol_fecha.TabSequence = 20
                   tab_1.tabpage_2.dw_2.Object.cab_bol_observaciones.TabSequence = 30
                   tab_1.tabpage_2.ddlb_causas.enabled = false
                   tab_1.tabpage_2.ddlb_origen.enabled = false
                   if isnull(fecha) then
                   tab 1.tabpage 2.cb 2.enabled = false
         else
                   tab 1.tabpage 2.cb 2.enabled = true
         end if
         end if
elseif tab_1.selectedtab = 1 then
         if bandera = "S" or bandera = "N" then
                   tab_1.tabpage_1.rb_visita.checked = true
         else
                   tab 1.tabpage 1.rb visita.checked = false
         end if
end if
End if
else
         tab_1.tabpage_2.ddlb_causas.enabled = false
         tab_1.tabpage_2.ddlb_origen.enabled = false
         tab_1.tabpage_2.cb_2.enabled = false
end if
```
#### **Evento clicked del botón cb\_2 del tab registro\_visita**

**Descripción:** El botón cb 2, permite grabar los cambios realizados al datawindow dw 2 que representa el registro de la visita o de la no visita. Realiza consultas directas a la base de datos para conoce los códigos de los dropdown listbox de la visita y no visita en base a la descripción. Se utiliza la función interna del datawindow Update() para realizar la grabación a la base de datos. Si update $() = a 1$  entonces la grabación es exitosa, caso contrario emite un mensaje de error.

#### **Código:**

```
string origen, causas
```

```
//código de origen no visita
SELECT ori_cau_codigo INTO :origen FROM cvm_origen_causas_no_visita
WHERE ori_cau_nombre = :tab_1.tabpage_2.ddlb_origen.text;
//código de causas no visita
SELECT cvm_causas_no_visita.cau_no_vis_codigo INTO :causas FROM cvm_causas_no_visita
WHERE cau_no_vis_descripcion = :tab_1.tabpage_2.ddlb_causas.text;
//insercion en datawindow de la cabecera de boleta
tab_1.tabpage_2.dw_2.object.ori_cau_codigo[tab_1.tabpage_2.dw_2.getrow()]=origen 
tab_1.tabpage_2.dw_2.object.cau_no_vis_codigo[tab_1.tabpage_2.dw_2.getrow()]=causas
tab_1.tabpage_2.dw_2.accepttext( ) //datos cabecera
//manejo de la transaccion
if tab_1.tabpage_2.dw_2.update()=1 then //se hizo update
         commit using sqlca; //entonces commit
```
tab\_1.tabpage\_2.dw\_2.ResetUpdate()

```
Messagebox("Registro de visita","Grabación exitosa")
          FSub_Valor_Cero()
          fsub_verifica_visita() //habilita o deshabilita los cheked del registro de visita y registro de productos
else
          Messagebox("Error al Grabar","Registro Visita")
         rollback using sqlca:
end if
```
#### **Evento clicked del botón cb\_1 del tab registro\_productos**

**Descripción:** El botón cb<sub>-1</sub>, permite grabar los cambios realizados al datawindow dw<sub>-3</sub> que representa el registro de los productos entregados al cliente. Por cada registro de productos se verifica que el valor ingresado sea diferente de cero o valor ingresado sea menor que el planificado si es así hace update() caso contrario emite mensaje de error.

#### **Código:**

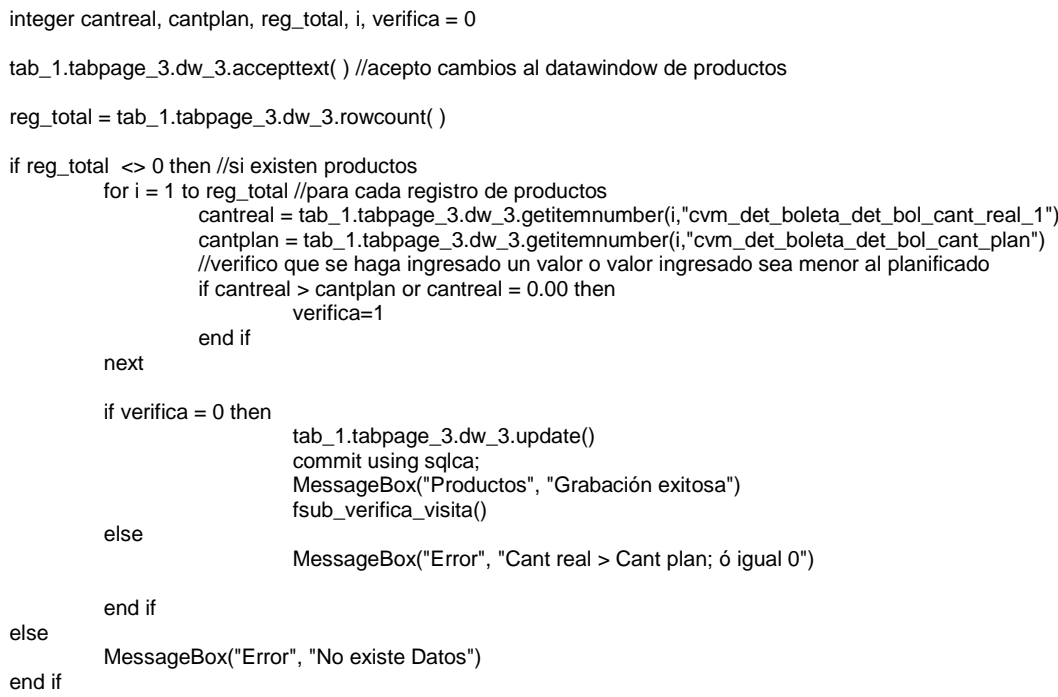

#### **Evento itemchanged del control datawindow dw\_2 del registro de visita**

**Descripción:** Este evento se dispara cuando el control dropdown listbox de la columna cab\_bol\_bandera se ha cambiado, si el valor seleccionado es N (no visita), entonces se activan o los controles de origen y causa de no visita y el botón grabar; si el valor seleccionado es S (si visita), entonces se desactivan o los controles de origen y causa de no visita y se activa el botón grabar, si el valor seleccionado es Null o vacío (generada), entonces se desactivan todos los controles. Los principales controles de esta ventana son:

dw\_1: datawindow de datos de boleta (numero de boleta, cliente, lugar de visita)

dw\_2: datawindow del registro de visita

dw\_3: datawindow del registro de productos

cb\_1: botón Grabar de registro de productos

#### cb\_2: botón Grabar de registro de visita

#### **Código:**

```
string fecha, origen, causas
tab_1.tabpage_2.dw_2.accepttext( ) //acepto todos los cambios del registro de visita
//asigno a variable bandera el código de la boleta
bandera = tab_1.tabpage_2.dw_2.getitemstring(tab_1.tabpage_2.dw_2.getrow( ),"cab_bol_bandera")
if bandera = "N" then //si no se visita
         tab_1.tabpage_2.dw_2.object.cab_bol_fecha[tab_1.tabpage_2.dw_2.getrow()] = today()
         tab_1.tabpage_2.dw_2.Object.cab_bol_fecha.TabSequence = 20
         tab_1.tabpage_2.dw_2.Object.cab_bol_observaciones.TabSequence = 30
         tab_1.tabpage_2.ddlb_causas.enabled = true
         tab_1.tabpage_2.ddlb_origen.enabled = true
         tab_1.tabpage_3.dw_3.enabled = false
         tab_1.tabpage_3.cb_1.enabled = false
         fecha = string(tab_1.tabpage_2.dw_2.object.cab_bol_fecha[tab_1.tabpage_2.dw_2.getrow()])
         if isnull(origen) or isnull(causas) or isnull(fecha) then
                   tab_1.tabpage_2.cb_2.enabled = false
         else
                   tab_1.tabpage_2.cb_2.enabled = true
         end if
          //falta el boton grabar
elseif trim(bandera) = "" or isnull(bandera) then //si boleta es generada
         tab_1.tabpage_2.ddlb_causas.enabled = false
         tab_1.tabpage_2.ddlb_origen.enabled = false
         tab_1.tabpage_2.dw_2.Object.cab_bol_fecha.TabSequence = 0
         tab_1.tabpage_2.dw_2.Object.cab_bol_observaciones.TabSequence = 0
         tab_1.tabpage_2.dw_2.Object.cab_bol_fecha[tab_1.tabpage_2.dw_2.getrow()] = today()
         tab_1.tabpage_3.dw_3.enabled = false
         tab_1.tabpage_3.cb_1.enabled = false
         tab_1.tabpage_2.cb_2.cb_1.} rabeled = false
elseif bandera = "S" then //si se visita
         tab_1.tabpage_2.dw_2.object.cab_bol_fecha[tab_1.tabpage_2.dw_2.getrow()] = today()
         tab_1.tabpage_2.dw_2.Object.cab_bol_fecha.TabSequence = 20
         tab_1.tabpage_2.dw_2.Object.cab_bol_observaciones.TabSequence = 30
         tab_1.tabpage_2.edubetable tab_1.tabpage_2.ddlb_causas.text =
         tab_1.tabpage_2.ddlb_origen.text = ""
         \tan \theta 1.tabpage 2.ddlb causas.enabled = false
         tab_1.tabpage_2.ddlb_origen.enabled = false
         tab_1.tabpage_3.dw_3.enabled = true
         tab_1.tabpage_3.cb_1.enabled = true
         if isnull(fecha) then
                   tab_1.tabpage_2.ch_2.enabled = falseelse
                   tab_1.tabpage_2.cb_2.enabled = true
         end if
end if
```
#### **6. Objeto w\_mantenimiento\_clientes**

**Descripción:** El evento Open de esta ventana permite utilizar un objeto de transacción, en este caso sqlca el cual suministra la información necesaria para comunicarse con la base de datos. Luego, realiza el retrieve de los datos tomando como base el parámetro cliente. Los principales elementos que conforman esta ventana son:

dw\_1: datawindow de maestro de clientes

dw\_2: datawindow de los datos personales del cliente

dw\_3: datawindow de los datos del lugar de visita del cliente

cb\_1: botón Grabar

#### **Código:**

```
dw_1.settransobject(sqlca)
tab_1.tabpage_1.dw_2.settransobject(sqlca)
tab_1.tabpage_2.dw_3.settransobject(sqlca)
tab_1.tabpage_1.text = "Clientes"
tab_1.tabpage_2.text = "Lugar Trabajo"
if dw_1.retrieve() > 0 then //si existen datos
         //almaceno el código de cliente activo en ese momento en variable cliente
         cliente = dw_1.getitemstring( dw_1.getrow(),"cli_codigo")
         tab_1.tabpage_1.dw_2.retrieve(cliente) //hago retrieve de datos utilizando el código de cliente.
end if
```
Esta ventana contiene 3 funciones principales: ue\_actualiza\_cli(), ue\_buscar(), ue\_elimina\_cli()

#### **Función ue\_actualiza\_cli()**

**Descripción:** Realiza un retrieve de datos

**Código:** dw\_1.retrieve( )

#### **Función ue\_buscar(string cli, string apellido)**

**Descripción:** Permite realizar la búsqueda de un cliente ya sea por cédula de identidad o por apellido, para lo cual utiliza los parámetros enviados a la función cli y apellido, si estos son diferentes de vacío hace una consulta a la base de datos para encontrar el cliente, caso contrario emite un mensaje de error.

```
Código:
          int codigo_encontrado
         string ruc_encontrado
         close(w_buscar) //cierro ventana buscar
          if dw_1.rowcount() > 0 then //si maestro de clientes tiene registros
                   if trim(cli) \langle \rangle = "" and trim(apellido) = "" then //busca por ruc
                              SELECT count(cvm_cliente.cli_codigo) //busca en la base de datos
                              INTO :codigo_encontrado 
                              FROM cvm_cliente 
                              WHERE cvm_cliente.cli_codigo = :cli;
                              if codigo_encontrado = 1 then //si encuentra ubica el cliente
                                        dw_1.SetFilter("cli_codigo = '"+ cli +" '")
                                        dw_1.filter()
                                        tab_1.tabpage_1.dw_2.retrieve(cli)
                                        tab_1.tabpage_2.dw_3.retrieve(cli)
                              else
                                        MessageBox("Error", "Código no existe")
                              end if
                   end if
                   if trim(cli) = "" and trim(apellido) \langle = "" then //busca por apellido
                                        SELECT cvm_cliente.cli_codigo 
                                        INTO :ruc_encontrado 
                                        FROM cvm_cliente 
                                        WHERE ( cvm_cliente.cli_apellido1= :apellido );
                                        /*SELECT cvm_cliente.cli_codigo 
                                        INTO :ruc_encontrado 
                                        FROM cvm_cliente
```

```
WHERE ( cvm_cliente.cli_apellido1 like "%' + :apellido + '%" + );
                              */
                    if trim(ruc_encontrado) <> "" then //si ruc no es vacío
                              dw 1.SetFilter("cli_codigo = "+ ruc_encontrado + " ")
                              dw_1.filter()
                              tab_1.tabpage_1.dw_2.retrieve(ruc_encontrado)
                              tab_1.tabpage_2.dw_3.retrieve(ruc_encontrado)
                    else
                              MessageBox("Error", "Código no existe")
                    end if
         end if
         if trim(cli) \ll  "" and trim(apellido) \ll  "" then //busca por ruc y apellido
                    SELECT cvm_cliente.cli_codigo
                    INTO :ruc_encontrado
                    FROM cvm_cliente 
                    WHERE ( cvm_cliente.cli_codigo = :cli ) AND 
                                        ( cvm_cliente.cli_apellido1 = :apellido ) ;
                    if trim(ruc_encontrado) \langle = "" then //busca por ruc
                              dw_1. Set Filter("cli_codigo = "+ ruc_encontrado +" ")
                              dw_1.filter()
                              tab_1.tabpage_1.dw_2.retrieve(ruc_encontrado)
                              tab_1.tabpage_2.dw_3.retrieve(ruc_encontrado)
                    else
                              MessageBox("Error", "Código no existe")
                    end if
         end if
else
         MessageBox("Error", "No existe registros")
end if
```
#### **Función ue\_eliminar\_cli ()**

**Descripción:** Permite eliminar un cliente que no se encuentre asignado a una boleta, si este se encuentra asignado entonces emite mensaje de error, caso contrario, visualiza cuadro de diálogo "Está seguro de borrar el registro", si selecciona Si el registro será eliminado permanentemente de las tablas "cvm\_cliente", "cvm\_lug\_vis\_cli", "cvm\_lugar\_visita", "cvm\_especialidad\_cliente", "cvm\_orden\_ruta", "cvm\_cab\_pedidos", "cvm\_det\_pedidos"; caso contrario el registro no se eliminará.

```
int b, cabpedi, contador
string CodCliente, BolNumero, LugVisitaCli
if dw_1.rowcount() > 0 then //si existen registros
//asigno el código de cliente actual a la variable codcliente
CodCliente= dw_1.getitemstring(dw_1.getrow(),"cli_codigo")
//verifico si cliente se encuentra en boletas
 SELECT cvm_cab_boleta.cab_bol_numero
   INTO :BolNumero 
   FROM cvm_cab_boleta 
   WHERE cvm_cab_boleta.cli_codigo = :CodCliente 
\mathbf{z}if trim(BolNumero) <> "" then //si cliente se encuentra en boletas
         messagebox("No se puede eliminar Clientes","Cliente asignado a una boleta..!",stopsign!)
         return
else //si no está en boletas
          b=Messagebox("Advertencia","Está seguro de borrar el registro",Exclamation!,YesNo!) 
         if (b=1) then
```

```
//consulto el lugar de visita
```

```
 SELECT cvm_orden_ruta.lug_vis_codigo 
   INTO :LugVisitaCli
   FROM cvm_orden_ruta 
   WHERE cvm_orden_ruta.cli_codigo = :CodCliente 
\ddot{\phantom{1}}//consulto el lugviscli
SELECT count(cvm_lug_vis_cli.lug_vis_codigo) 
   INTO :contador
   FROM cvm_lug_vis_cli 
   WHERE cvm_lug_vis_cli.lug_vis_codigo = :LugVisitaCli 
        ;
//elimino de tabla de juntura lugar_cliente
DELETE FROM cvm_lug_vis_cli 
  WHERE cvm_lug_vis_cli.cli_codigo = :CodCliente ;
//elimino de la ruta
 DELETE FROM cvm_orden_ruta
   WHERE cvm_orden_ruta.cli_codigo = :CodCliente 
\mathbf{z}//si es el único lugar de visita asignado a ese cliente lo borro
if contador = 1 then
DELETE FROM cvm_lugar_visita 
   WHERE cvm_lugar_visita.lug_vis_codigo = :LugVisitaCli 
                                        ;
end if
//elimino especialidad_cliente
DELETE FROM r019
   WHERE r019.cli_codigo = :CodCliente 
       ;
//elimino pedidos detalle para ese cliente
DELETE FROM cvm_det_pedidos
          where cvm_det_pedidos.ped_det_codigo in (select cvm_det_pedidos.ped_det_codigo
                                                            from cvm_det_pedidos, cvm cab_pedidos
                                                  WHERE (com\_det\_pedidos.ped\_cab\_codigo =cvm_cab_pedidos.ped_cab_codigo)
                                                   and (cvm_cab_pedidos.ped_cli_codigo = :CodCliente) )
\mathbf{z} ; and the contract of the contract \mathbf{z} ;
//elimino pedidos cabecera para ese cliente
DELETE FROM cvm_cab_pedidos
   WHERE cvm_cab_pedidos.ped_cli_codigo = :CodCliente 
       ;
//elimino cliente
DELETE FROM cvm_cliente 
   WHERE cvm_cliente.cli_codigo = :CodCliente 
and the property of the state of the state of the state of the state of the state of the state of the state of
          commit using sqlca;
          dw 1.retrieve( )
          tab_1.tabpage_1.dw_2.retrieve(cliente)
          tab_1.tabpage_2.dw_3.retrieve(cliente)
          MessageBox("Clientes", "Grabación exitosa")
          end if
end if
else
          MessageBox("Error", "No existe registros")
end if
```
#### **Evento selectionchanged del tab\_1 de mantenimiento de clientes**

**Descripción:** Verifica el page que se encuentra activo, de acuerdo a esto activa o desactiva controles. Y almacena en variable Cliente el cliente activo en ese momento.

#### **Código:**

```
if tab_1.setectedtab = 1 then //page active sets data of the <math>l</math>m_mant_cli.m_clientes.m_nuevo.enabled = true
elseif tab 1.selectedtab = 2 then //page activo es lugar de visita
         if dw_1.rowcount() <> 0 then //si existen clients
                   //asigno a variable cliente el cliente activo
                   Cliente = dw_1.getitemstring(dw_1.getrow( ),"cli_codigo") 
                   tab_1.tabpage_2.dw_3.settransobject(sqlca)
                   if tab_1.tabpage_2.dw_3.retrieve(Cliente ) <> 0 then
                             horario_ant = tab_1.tabpage_2.dw_3.getitemstring(tab_1.tabpage_2.dw_3.getrow(),
"cvm_horario_atencion_hor_ate_codigo")
                   end if
                   m_mant_cli.m_clientes.m_nuevo.enabled = false
         end if
end if
```
#### **Evento clicked del botón cb\_1 de la ventana w\_mantenimiento\_clientes**

**Descripción:** Permite grabar los cambios realizados a los datawindows de datos de cliente y datos de lugares de visita dependiendo de cuál se encuentre activo en ese momento. En ambos casos hace uso de la función interna Update(), si esta es igual a 1 emite mensaje de "Grabación Exitosa", caso contrario emite mensaje de error.

#### **Código**:

```
string lugar, callep, numero, calles, lugtelf
string clinom, cliapell, clitelf
if dw_1.rowcount() \ll 0 then //si existen clientes
          if tab_1.\nselectedtab = 1 then //si estoy en datos de cliente
                   tab_1.tabpage_1.dw_2.accepttext( ) //acepta los cambios realizados
                   //almacena en variable el apellido
                    cliapell= tab_1.tabpage_1.dw_2.getitemstring(tab_1.tabpage_1.dw_2.getrow(),"cli_apellido1")
                   //almacena en variable el nombre
                   clinom = tab_1.tabpage_1.dw_2.getitemstring(tab_1.tabpage_1.dw_2.getrow(),"cli_nombre1")
                   //almacena en variable el teléfono
                    clitelf = tab_1.tabpage_1.dw_2.getitemstring(tab_1.tabpage_1.dw_2.getrow(),"cli_telefono_personal")
                   if trim(cliapell) \ll "" and trim(clinom) \ll "" and trim(clitelf) \ll "" then
                              if len(trim(clitelf)) = 9 then
                                        if tab_1.tabpage_1.dw_2.update() = 1 and actualiza_especialidad () = 1 then
                                                  commit using sqlca;
                                                  dw_1.retrieve()
                                                  cliente = dw_1.getitemstring( dw_1.getrow(),"cli_codigo")
                                                  tab_1.tabpage_1.dw_2.retrieve(cliente)
                                                  MessageBox("Clientes", "Grabación exitosa")
                                        else
                                                  MessageBox("Error al grabar ", sqlca.sqlerrtext)
                                                  rollback using sqlca;
                                        end if
                              else
                                        MessageBox("Error", "Ingrese 9 dígitos en Teléfono")
                              end if
                    else
                              MessageBox("Error", "Datos incompletos")
                    end if
          elseif tab_1.selectedtab = 2 then //si estoy en lugar de visita
                    tab_1.tabpage_2.dw_3.accepttext( ) //acepto los cambios
                    lugar=tab_1.tabpage_2.dw_3.getitemstring(tab_1.tabpage_2.dw_3.getrow(
```
),"cvm\_lugar\_visita\_lug\_vis\_nombre")

```
callep = tab_1.tabpage_2.dw_3.getitemstring(tab_1.tabpage_2.dw_3.getrow( 
),"cvm_lugar_visita_lug_vis_calle_p")
                  numero = tab_1.tabpage_2.dw_3.getitemstring(tab_1.tabpage_2.dw_3.getrow( ),"lug_vis_numero")
                  calles = tab_1.tabpage_2.dw_3.getitemstring(tab_1.tabpage_2.dw_3.getrow( 
),"cvm_lugar_visita_lug_vis_calle_s")
                                                      =tab_1.tabpage_2.dw_3.getitemstring(tab_1.tabpage_2.dw_3.getrow(
),"cvm_lugar_visita_lug_vis_telefono") 
                  if trim(lugar) \ll "" and trim(numero) \ll "" and trim(calles) \ll "" and trim(lugtelf) \ll "" then
                            if len(trim(lugteff)) = 9 then
                                     if tab_1.tabpage_2.dw_3.update() = 1 and actualiza_horario() = 1 thencommit using sqlca;
                                              dw_1.retrieve()
                                              cliente = dw_1.getitemstring( dw_1.getrow(),"cli_codigo")
                                              tab_1.tabpage_2.dw_3.retrieve(cliente)
                                              MessageBox("Lugares Visita", "Grabación exitosa")
                                     elseIF SQLCA.SQLCode = -1 THEN 
                                              MessageBox("SQL error", SQLCA.SQLErrText)
                                              rollback using sqlca;
                                     end if
                            else
                                     MessageBox ("Error","Ingrese 9 dígitos en Teléfono")
                            end if
                  else
                            MessageBox ("Error", "Datos incompletos!")
                  end if
         end if
else
         MessageBox ("Error", "No existen registros")
end if
```
#### **Menú Opciones de ventana w\_mantenimiento\_clientes**

**Descripción:** El menú Opciones contiene 3 submenús descritos a continuación: Nuevo: Llama al evento Open de la ventana w\_nuevo\_cli Eliminar: Llama a la función ue\_eliminar() de la ventana w\_mantenimiento\_clientes descrita anteriormente. Buscar: Llama al evento Open de la ventana w\_buscar.

#### **Evento Open de la ventana w\_nuevo\_cli**

**Descripción:** Inserta nuevas filas a los datawindows de cliente, especialidad, lugar\_visita, orden\_ruta y llena los dropdown listbox de tipo\_cliente, especialidad, lugar\_visita, horario y ruta con datos necesarios para seleccionarlos.

```
long NuevaFila
string item,cod
```

```
dw_1.settransobject(sqlca)
dw_3.settransobject(sqlca)
dw_4.settransobject(sqlca)
dw_5.settransobject(sqlca)
```

```
NuevaFila = dw 1.InsertRow(0) //inserta nuevas filas a los datawindows de cliente, especialidad, lugar visita, orden_ruta
NF_R019 = dw_3.InsertRow(0)
NF_lug_vis_cli = dw_4.InsertRow(0)
NF_orden_ruta = dw_5.InsertRow(0)
```

```
ddlb_tipo_cli.reset( ) //limpia los dropdown listbox de tipo_cliente, especialidad, lugar_visita, horario y ruta
ddlb_especialidad.reset()
ddlb_lugar.reset( )
```

```
ddlb_horario.reset( )
ddlb_ruta.reset( )
// Retrieve tipo_cliente
DECLARE cust_cur CURSOR FOR
SELECT tip_cli_codigo, tip_cli_descripcion FROM cvm_tipo_cliente;
OPEN cust_cur;
DO WHILE sqlca.sqlcode = 0FETCH cust_cur INTO :cod, :item;
         if SQLCA.sqlcode=0 then 
                  ddlb tipo cli.AddItem(item)
         end if
LOOP
CLOSE cust_cur;
// Retrieve especialidad
DECLARE prod_cur CURSOR FOR
SELECT esp_codigo, esp_descripcion FROM cvm_especialidad;
OPEN prod_cur;
DO WHILE sqlca.sqlcode = 0FETCH prod_cur INTO :cod, :item;
         if SQLCA.sqlcode=0 then
                  ddlb especialidad.AddItem(item)
         end if
LOOP
CLOSE prod_cur;
// Retrieve lugar_visita
DECLARE lug_cur CURSOR FOR
SELECT lug_vis_codigo, lug_vis_nombre FROM cvm_lugar_visita;
OPEN lug_cur;
DO WHILE sqlca.sqlcode = 0FETCH lug_cur INTO :cod, :item;
         if SQLCA.sqlcode=0 then 
                  ddlb_lugar.AddItem(item)
         end if
LOOP
CLOSE lug_cur;
// Retrieve horario
DECLARE hor_cur CURSOR FOR
SELECT hor_ate_codigo, rtrim(hor_ate_dia) + ' ' + hor_ate_hinicio + ' ' + hor_ate_hfin as horario FROM cvm_horario_atencion;
OPEN hor_cur;
DO WHILE sqlca.sqlcode = 0FETCH hor_cur INTO :cod, :item;
         if SQLCA.sqlcode=0 then 
                  ddlb horario.AddItem(item)
         end if
LOOP
CLOSE hor_cur;
// Retrieve ruta
DECLARE rut_cur CURSOR FOR
SELECT cvm_ruta.rut_codigo, rut_descripcion FROM cvm_ruta, cvm_cab_boleta
WHERE cvm_ruta.rut_codigo = cvm_cab_boleta.rut_codigo;
OPEN rut_cur;
DO WHILE sqlca.sqlcode = 0FETCH rut_cur INTO :cod, :item;
         if SQLCA.sqlcode=0 then 
                  ddlb_ruta.AddItem(item)
         end if
LOOP
CLOSE rut_cur;
```
#### **Evento clicked del botón cb\_1 de la ventana w\_mantenimiento\_clientes**

**Descripción:** Inserta los nuevos valores en los datawindows y hace uso de la función interna Update() para poder actualizar los nuevos valores. Si update() es igual a 1 la actualización fue exitosa, caso contrario se emite mensaje de error.

```
string telf_per
dw_1.accepttext( ) //datos clientes
//asigno código de cliente en variable código
codigo = dw_1.getitemstring(dw_1.getrow(),"cli_codigo")
telf_per = string(dw_1.getitemstring(dw_1.getrow(),"cli_telefono_personal"))
if isnumber(codigo) and len(codigo) = 10 then //verifico que cédula tenga 10 dígitos y sean números
          if len(telf\_per) = 9 then
                   apellido1 = dw_1.getitemstring(dw_1.getrow(),"cli_apellido1")
                   nombre1 = dw_1.getitemstring(dw_1.getrow(),"cli_nombre1")
                   //busco los código de los dropdown listbox en la base de datos
                   //tip_cli
                   SELECT tip_cli_codigo INTO :tip_cli FROM cvm_tipo_cliente
                   WHERE tip_cli_descripcion = :ddlb_tipo_cli.text;
                   sexo = ddlb_sexo.text
                   //especialidad
                   SELECT esp_codigo INTO :especialidad FROM cvm_especialidad
                   WHERE esp_descripcion = :ddlb_especialidad.text;
                   //lug_vis 
                   SELECT lug_vis_codigo INTO :lug_vis FROM cvm_lugar_visita
                   WHERE lug_vis_nombre = :ddlb_lugar.text;
                   //horario 
                   SELECT hor_ate_codigo INTO :horario FROM cvm_horario_atencion 
                   where (RTRIM(hor_ate_dia) + ' ' + hor_ate_hinicio + ' ' + hor_ate_hfin) = :ddlb_horario.text;
                   //ruta 
                   SELECT rut_codigo INTO :ruta FROM cvm_ruta
                   WHERE rut_descripcion = :ddlb_ruta.text;
                   if len(trim(codigo)) <> 0 AND len(trim(apellido1)) <> 0 AND len(trim(nombre1)) <>0 AND len(trim(tip_cli)) <> 
0 AND len(trim(sexo)) <> 0 AND len(trim(especialidad)) <> 0 AND len(trim(lug_vis))<> 0 AND len(trim(horario)) <> 0 AND 
len(trim(ruta)) \leq 0 then
                             //insercion en cliente
                             dw_1.object.tip_cli_codigo[dw_1.getrow()]=tip_cli 
                             dw_1.object.cli_sexo[dw_1.getrow()]=sexo 
                             dw_1.object.pot_codigo[dw_1.getrow()]="0001"
                             //insercion en lug_vis_cli
                             dw_4.object.cli_codigo[dw_4.getrow()]=codigo 
                             dw_4.object.lug_vis_codigo[dw_4.getrow()]=lug_vis 
                             dw_4.object.hor_ate_codigo[dw_4.getrow()]=horario 
                             dw_4.accepttext( )
                             //insercion en Tabla R019 Cliente_especialidad
                             dw_3.object.esp_codigo[dw_1.getrow()]=especialidad 
                             dw_3.object.cli_codigo[dw_1.getrow()]=codigo 
                             dw_3.accepttext( )
                             //Insercion en la tabla orden ruta
                             dw_5.object.cli_codigo[dw_5.getrow()]=codigo 
                             dw_5.object.lug_vis_codigo[dw_5.getrow()]=lug_vis 
                             dw_5.object.rut_codigo[dw_5.getrow()]=ruta 
                             dw_5.object.ord_rut_orden[dw_5.getrow()]=1 
                             dw_5.object.esp_codigo[dw_5.getrow()]=especialidad 
                             dw_5.accepttext( )
                             //Manejo de transaccion 
                             if dw_1.update(true, false) = 1 then
```
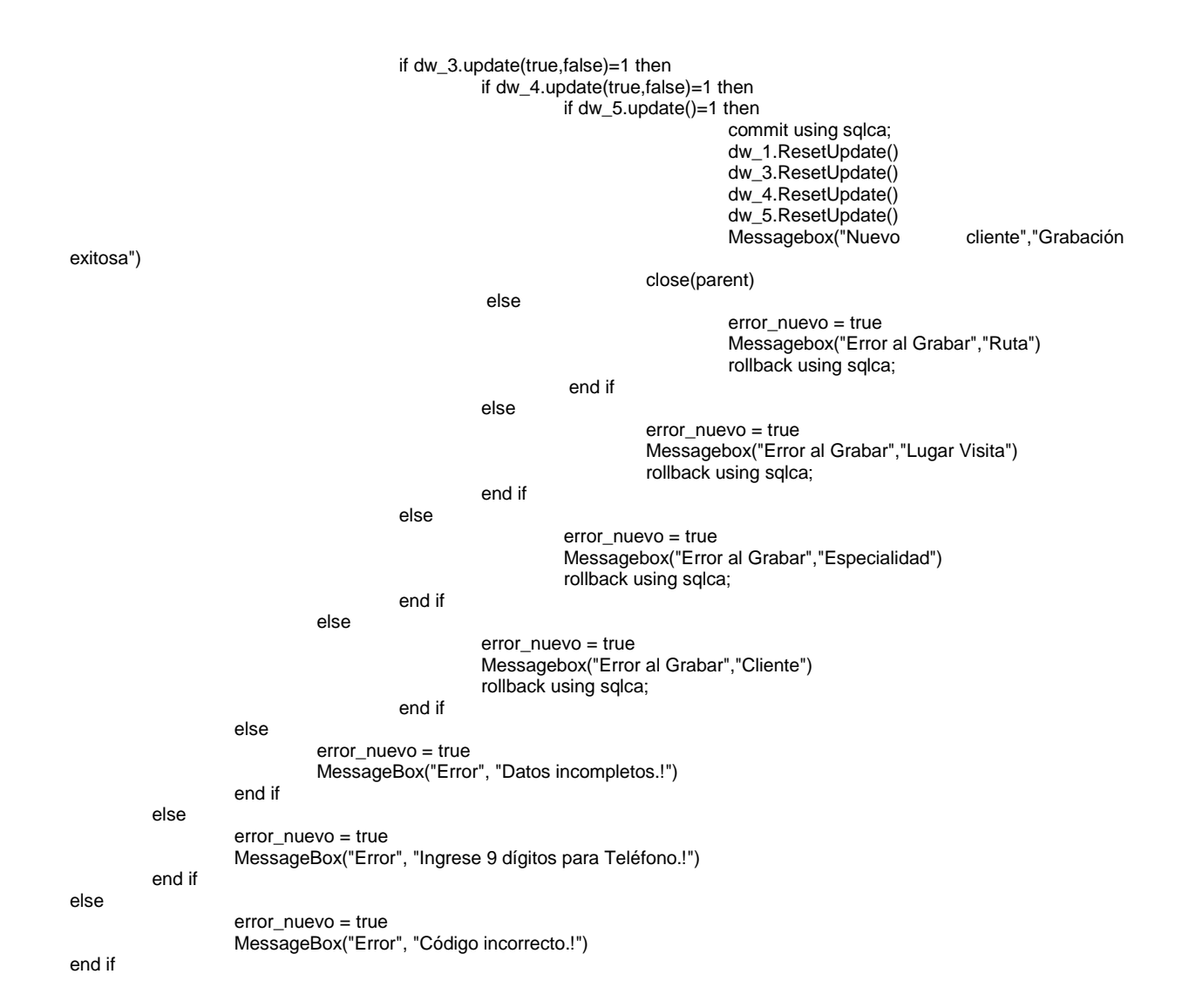

#### **Función Insert\_client(string codcli, string apellido, string nombre, string tipo, string sex)**

**Descripción:** Recibe como parámetros al código de cliente, apellido, nombre, tipo, sex y los almacena en la base de datos a través de una función SQL Insert. Si sqlca.sqlcode es igual a 0 significa que la inserción fue exitosa entonces realiza un commit a la transacción, caso contrario realiza un rollback a la transacción.

```
if len(CodCli) <> 10 then //si no son 10 dígitos en la cédula
          MessageBox("Error", "Cédula incorrecta")
          return -1 
end if
matricula = dw_1.getitemstring(dw_1.getrow(),"cli_matricula")
ruc = dw_1.getitemstring(dw_1.getrow(),"cli_ruc")
direccion = dw_1.getitemstring(dw_1.getrow(),"cli_direccion_domicilio")
telefono = dw_1.getitemstring(dw_1.getrow(),"cli_telefono_personal")
potencialidad = dw_1.getitemstring(dw_1.getrow(),"pot_codigo")
  INSERT INTO "cvm_cliente" 
      ( "cli_codigo", 
        "tip_cli_codigo", 
        "cli_apellido1", 
        "cli_nombre1",
```

```
 "cli_matricula", 
        "cli_sexo", 
        "cli_ruc", 
        "cli_direccion_domicilio", 
       "cli_telefono_personal",
        "cli_email", 
        "pot_codigo" ) 
  VALUES ( :CodCli, :Tipo, :Apellido, :Nombre, :matricula, :Sex, :ruc,:direccion, :telefono, :email, '0001' ) using sqlca;
if sqlca.sqlcode = 0 then //no existen errores
          commit using sqlca;
          return 1
else
          MessageBox("SQL error", SQLCA.SQLErrText)
          rollback using sqlca;
          return 0
```
end if

#### **Evento Open de la ventana w\_buscar**

**Descripción:** Permite utilizar la función ue\_buscar que recibe como parámetro el ruc del cliente y el apellido almacenados en los controles sle\_1 y sle\_2. La función ue\_buscar se la describió anteriormente.

#### **Código:**

w\_mantenimiento\_clientes.event ue\_buscar(trim(sle\_1.text),trim(sle\_2.text))

#### **7. Objeto w\_pedidos\_cliente**

**Descripción:** El evento Open de esta ventana permite utilizar un objeto de transacción, en este caso sqlca el cual suministra la información necesaria para comunicarse con la base de datos. Luego, realiza el retrieve de los datos tomando como base el parámetro g\_rep\_codigo (que es el código del representante de ventas).

Contiene un menú con las siguientes opciones:

ue insertar: w\_pedidos\_cliente.event ue\_insertar()

ue\_eliminar: w\_pedidos\_cliente.event ue\_eliminar()

ue\_grabar: w\_pedidos\_cliente.event ue\_grabar()

cb\_1: Inserta productos

cb\_2: Elimina productos

cb\_3: Guarda productos

```
dw_1.settransobject(sqlca)
dw_2.settransobject(sqlca)
dw_3.settransobject(sqlca)
```

```
if dw_1.retrieve() > 0 then //si existen clientes
          //almaceno código de cliente en variable cliente
          cliente = dw_1.getitemstring(dw_1.getrow(),"cli_codigo")
          insertar = false
          insertar_prd = false
```

```
if dw_2.retrieve(cliente,g_rep_codigo) > 0 then //si cabecera de pedido contiene registros
         dw_2.accepttext( ) //acepto cambios
         this.cb_1.enabled = true
         this.cb_2.enabled = true
         this.cb_3.enabled = true
         cabpedido = dw_2.getitemnumber(dw_2.getrow(), "ped_cab_codigo")
         dw_3.retrieve(cabpedido)
         int cuenta
         cuenta = dw_3.rowcount()
```

```
return 0
         else
                    this.cb_1.enabeled = falsethis.cb_2.enabeled = falsethis.cb 3.enabled = false
                    dw_3.Reset()
         end if
end if
```
#### **Evento ue\_insertar de la ventana w\_pedidos\_cliente**

**Descripción:** Permite ingresar un nuevo registro en la tabla cym cab pedidos, que es la cabecera de los pedidos. Deshabilita controles como insertar, eliminar y guardar productos.

#### **Código:**

```
//selecciona el mayor valor de código de la tabla cvm_cab_pedidos
  SELECT max("cvm_cab_pedidos"."ped_cab_codigo"), count("cvm_cab_pedidos"."ped_cab_codigo") 
   INTO :cab, :num 
   FROM "cvm_cab_pedidos";
long II nuevafila
if isnull(cab) then
         cab = 0end if
cab = cab+100 + integer(g_rep_codigo) //aumenta código en 1
dw_1.acceptText() //acepta cambios
dw_2.reset()
fila_ant = dw_2.getrow(ll_nuevafila=dw_2.insertrow(0) //inserta una nueva fila en datawindow de pedidos
dw_2.setfocus()
dw_2.object.ped_fecha[ll_nuevafila] = today() //asigna fecha actual al pedido
dw_2.object.ped_cab_codigo[ll_nuevafila] = cab
dw 2.object.ped numero[ll_nuevafila] = num + 1
insertar = truecb_1.enabled = false
cb_2.enabled = false
cb 3.enabled = false
m_pedidos.m_opciones.m_insertar.enabled = false
```
#### **Evento ue\_eliminar de la ventana w\_pedidos\_cliente**

**Descripción:** Permite eliminar un registro en la tabla cvm\_cab\_pedidos, que es la cabecera de los pedidos, verifica primeramente si ese pedido tiene asignado productos si es así, emite mensaje que indica que se debe eliminar todos los productos para continuar, si la cabecera de pedido está sin productos, emite un cuadro de diálogo preguntando si está seguro eliminar el registro, si es así borra permanentemente ese registro.

```
int b
string str
int cabpedi
str=dw_3.object.datawindow.firstrowonpage //verifica si existen productos
if str < > 0" then
         messagebox("Pedidos","Favor elimine productos..!",stopsign!)
         return
else //si no hay productos
          b=Messagebox("Advertencia","Está seguro de borrar el registro",Exclamation!,YesNo!) 
         if (b=1) then
                      cabpedi = dw_2.getitemnumber(dw_2.getrow(), "ped_cab_codigo")
                    dw_2.deleterow(dw_2.getrow())
                   //elimina permanentemente el pedido de la tabla cm_cab_pedidos 
                   DELETE FROM cvm_cab_pedidos
```

```
 WHERE cvm_cab_pedidos.ped_cab_codigo = :cabpedi;
                     this.cb_1.enabled = false
                     this.cb_2.enabeled = falsethis.cb<sup>-</sup>3.enabled = false
                    insertar = false
                    if dw_2.rowcount( ) \ll 0 then
                              cabpedi = dw 2.getitemnumber(dw 2.getrow(), "ped cab codigo")
                              dw_3.retrieve(cabpedi)
                   end if
          end if
end if
```
#### **Evento ue\_grabar de la ventana w\_pedidos\_cliente**

**Descripción:** Permite grabar los cambios realizados en la cabecera de pedido, verifica que un pedido posea al menos un producto si no es así, se emite un mensaje de error. Se considera al contacto y la fecha y productos como datos obligatorios. Se considera un pedido duplicado cuando se ingresa un pedido para el mismo cliente en la misma fecha.

```
string contacto, CodCliente,cabecera
date fecha
int cabped, faltadx
faltadx = 0dw_1.acceptText() //acepta cambios
dw_2.acceptText()
cabecera = "if dw_1.rowcount() <> 0 then //si existe clientes
          CodCliente = dw 1.object.cli codigo[dw 1.getrow()]
          dw_2.object.ped_cli_codigo[dw_2.getrow( )]= cliente //asigna variables a datawindow
         dw_2.object.ped_cod_rep[dw_2.getrow( )] = g_rep_codigo
         fecha = dw_2.getitemdate(dw_2.getrow(),"ped_fecha")
         contacto = dw_2.object.ped_contact_codigo[dw_2.getrow()]
         if isnull(contacto) or isnull(fecha) then //verifica que la fecha y contacto no sean vacíos
                   MessageBox("Error", "Cabecera incompleta")
                   faltadx = 1else
                   if dw_3.rowcount() = 0 then //verifica productos
                                      MessageBox("Error", "detalle incompleto")
                                      faltadx = 1cb 1.enabled = true
                                      cb_2.enabled = true
                                      cb<sup>-</sup>3.enabled = true
                   else
                            //VERIFICO SI YA EXISTE UN PEDIDO PARA ESE CLIENTE EN ESA FECHA
                               SELECT "cvm_cab_pedidos"."ped_cli_codigo" 
                                      INTO :cabecera 
                                       FROM "cvm_cab_pedidos" 
                                      WHERE ( "cvm_cab_pedidos"."ped_cli_codigo" = :CodCliente ) AND 
                                                          ( "cvm_cab_pedidos"."ped_fecha" = :fecha ) AND 
                                                          ( "cvm_cab_pedidos"."ped_cod_rep" = :g_rep_codigo ) USING 
SQLCA;
                            if cabecera = "" or insertar = false then
                                      if dw_2.Update(true,false)=1 then
                                                if dw_3.Update()=1 then
                                                         commit using sqlca;
                                                         dw_2.ResetUpdate()
                                                         dw_3.ResetUpdate()
                                                         this.cb 1.enabled = true
                                                         this.cb_2.enabeled = truethis.cb_3.enabled = true
                                                         m_pedidos.m_opciones.m_insertar.enabled = true
```

```
dw_1.enabled = true
                                                          dw 2.enabled = true
                                                else
                                                Messagebox("Grabar","Error al grabar")
                                                rollback using sqlca;
                                                end if
                                       else
                                                Messagebox("Grabar","Error al grabar")
                                                rollback using sqlca;
                                      end if
                                       else
                                                MessageBox("Error","Pedido Duplicado")
                                                if dw_2.retrieve(CodCliente,g_rep_codigo) > 0 then
                                                          dw_2.accepttext( )
                                                          cb_1.enabled = true
                                                          cb_2.enabled = true
                                                          cb 3.enabled = true
                                                          dw^{-1}.enabled = true
                                                          dw<sup>-</sup>2.enabled = true
                                                          m_pedidos.m_opciones.m_insertar.enabled = true
                                                          m_pedidos.m_opciones.m_guardar.enabled = true
                                                          m_pedidos.m_opciones.m_eliminar.enabled = true
                                                          cabped = dw_2.getitemnumber(dw_2.getrow(), "ped_cab_codigo")
                                                          dw_3.retrieve(cabped)
                                                          insertar = false
                                                else
                                                          m_pedidos.m_opciones.m_insertar.enabled = true
                                                          m_pedidos.m_opciones.m_guardar.enabled = true
                                                          m_pedidos.m_opciones.m_eliminar.enabled = true
                                                          cb_1.enabled = false
                                                          cb_2.enabled = false
                                                          cb_3.enabled = false
                                                          dw<sup>3.</sup>Reset()
                                                end if
                                      end if
                             end if
                   end if
         if insertar = true and faltadx = 0 then
                   dw_1.enabled = false
                   dw 2.enabled = false
                   m_pedidos.m_opciones.m_insertar.enabled = false
                   m_pedidos.m_opciones.m_guardar.enabled = false
                   insertar = falseend if
else
         MessageBox("Error", "Cliente no existe")
```

```
end if
```
#### **Evento clicked del botón cb\_1 de la ventana w\_pedidos\_cliente**

**Descripción:** Permite insertar los productos para el pedido e inserta una nueva fila en el datawindow de detalle de pedidos.

#### **Código:**

```
long ll_newrow,e
ll_newrow = dw_3.insertrow(1)
dw_3.setrow(ll_newrow)
dw_2.accepttext()
e=dw_2.getrow()
dw_3.object.cvm_det_pedidos_ped_cab_codigo[ll_newrow]=dw_2.object.ped_cab_codigo[e]
dw_3.setfocus()
insertar\_prd = true
```
#### **Evento clicked del botón cb\_2 de la ventana w\_pedidos\_cliente**

**Descripción:** Permite eliminar los productos para el pedido.

#### **Código:**

```
if dw_3.rowcount() = 1 then //verifica que exista registros
         dw_3.deleterow(dw_3.getrow()) //borra el registro
         dw 1.enabled = false
         dw_2.enabled = false
         cb_3.enabled = false
         m_pedidos.m_opciones.m_insertar.enabled = false
         m pedidos.m opciones.m guardar.enabled = true
         m_pedidos.m_opciones.m_eliminar.enabled = true
else
         dw_3.deleterow(dw_3.getrow()) //borra el registro
         dw_1.enabled = true
         dw 2.enabled = true
         m pedidos.m_opciones.m_insertar.enabled = true
         m pedidos.m opciones.m guardar.enabled = true
         m_pedidos.m_opciones.m_eliminar.enabled = true
end if
if dw_3.Update()=1 then //actualiza el datawindow
         commit using sqlca;
         insertar_prd = false
         dw 1.enabled = true
         dw_2.enabled = true
         m_pedidos.m_opciones.m_insertar.enabled = true
         m_pedidos.m_opciones.m_guardar.enabled = true
else
         Messagebox("Grabar","Error al grabar")
         rollback using sqlca;
end if
```
#### **Evento clicked del botón cb\_3 de la ventana w\_pedidos\_cliente**

**Descripción:** Permite grabar los datos de los pedidos. Verifica que la cantidad del producto sea diferente de 0, si no es así emite mensaje de error.

```
Código:
string prd
int cant
prd = "dw_3.accepttext( ) //acepta cambios
dw_2.accepttext( )
if dw_3.rowcount() <> 0 then //existen datos
          prd = dw_3.object.cvm_det_pedidos_prd_codigo[dw_3.getrow()] 
          cant = dw_3.object.cvm_det_pedidos_cantidad[dw_3.getrow()]
end if
if prd = "" or isnull(cant) then //verifica que cantidad haya sido ingresada
          MessageBox("Error", "Datos incompletos")
else
         if dw_2.Update(true,false)=1 then
                   if dw_3.Update()=1 then
                             commit using sqlca;
                             dw_2.ResetUpdate()
                             insertar_prd = false
                             dw 1.enabled = true
                             dw 2.enabled = true
                             m_pedidos.m_opciones.m_insertar.enabled = true
                             m_pedidos.m_opciones.m_guardar.enabled = true
                             Messagebox("Grabar","Grabación exitosa")
                   else
                   Messagebox("Grabar","Error al grabar")
                   rollback using sqlca;
           end if
         else
```

```
Messagebox("Grabar","Error al grabar")
                   rollback using sqlca;
         end if
end if
```
#### **8. Objeto w\_reportes**

**Descripción:** El evento Open de esta ventana permite visualizar un reporte de cantidad de clientes a visitar. Esta ventana utiliza el datawindow d\_rep\_clientes. Contiene un menú de reportes descrito a continuación.

Notas de Pedido: Hace referencia al evento open de la ventan w\_rep\_notas\_pedido Registro de Visita: Hace referencia al evento open de la ventana w\_estadisticas.

**Código:**

```
dw_1.settransobject(sqlca)
dw_1.retrieve()
st_total.text = string(dw_1.rowcount( )) //total de clientes
```
#### **Evento Open de la ventana w\_rep\_notas\_pedido**

**Descripción:** El evento Open de esta ventana permite visualizar el reporte de notas de pedido por cada cliente. Esta ventana utiliza el datawindow d\_rep\_pedidos.

Código: dw\_1.settransobject(sqlca) dw\_1.retrieve()

#### **Evento Open de la ventana w\_estadisticas**

**Descripción:** El evento Open de esta ventana permite visualizar el reporte gráfico del registro de las visitas, no visitas y boletas no registradas. Esta ventana utiliza el datawindow d\_gr\_visitas.

#### **Código:**

```
settransobject(sqlca)
long r1
r1= dw_1.retrieve(g_rep_codigo) //verifica que existan datos para ese representante
if r1 < 1 then
          dw_1.object.r_1.visible=false
          dw_1.object.r_2.visible=false
```
end if.

#### **8. Objeto w\_visita\_medica\_ulsync\_options**

dw\_1.object.r\_3.visible=false

**Descripción:** Permite establecer los valores de configuración para el proceso de sincronización. Posee los siguientes eventos open(), close(), postopen().

#### **Evento open() de la ventana w\_visita\_medica\_ulsync\_options**

#### **Código:**

```
string errCaption = "Usage Error"
string badparm = "When invoking this window, use OpenWithParm and pass an instance" + &
         "of s_visita_medica_ulsync_parms."
if IsValid(Message.PowerObjectParm) then
         if Message.PowerObjectParm.TypeOf() = Structure! then
                  i_parms = Message.PowerObjectParm
         else
                   messagebox(errCaption, badparm)
                   cb ok.enabled = FALSE
         end if
else
                   messagebox(errCaption, badparm)
                   cb<sub>_O</sub>k.enabled = FALSEend if
i_uosync = CREATE nvo_visita_medica_ulsync
```
### this.event POST ue\_postopen()

#### **Evento close() de la ventana w\_visita\_medica\_ulsync\_options**

#### **Código:**

wf\_trysaving() destroy i\_uosync

#### **Evento ue\_postopen() de la ventana w\_visita\_medica\_ulsync\_options**

```
string ls_regkey, ls_work
integer rc
tab_1.tabpage_subscribe.sle_pub.text = i_uosync.is_publication_name
tab_1.tabpage_subscribe.sle_version.text = i_uosync.is_version
if IsNull(i_2) parms.a_mluser) or i_parms.a_mluser = "" then
          \overline{\phantom{a}}ls_regkey = "MLUserName"
         rc = RegistryGet(i_uosync.APP_REGPATH, ls_regkey, RegString!, ls_work)
         if rc = 1 then
                   tab_1.tabpage_subscribe.sle_mluser.text = ls_work
          end if
else
         tab_1.tabpage_subscribe.sle_mluser.text = i_parms.a_mluser
end if
ls_regkey = "SavePW"
rc = RegistryGet(i_uosync.APP_REGPATH, ls_regkey, RegString!, ls_work)
if rc = 1 then
          if ls_work = "1" then
                   tab_1.tabpage_subscribe.cbx_savepw.checked = TRUE
          else
                   tab_1.tabpage_subscribe.cbx_savepw.checked = FALSE
          end if
end if
if IsNull(i_parms.a_mlpass) or i_parms.a_mlpass = "" then
          if ls\_work = "1" then
                   ls_regkey = "MLPassword"
                   rc = RegistryGet(i_uosync.APP_REGPATH, ls_regkey, RegString!, ls_work)
                   if rc = 1 then
                             i_uosync.uf_decrypt_pw(ls_work)
```

```
tab_1.tabpage_subscribe.sle_mlpass.text = ls_work
                   end if
         end if
else
         tab_1.tabpage_subscribe.sle_mlpass.text = i_parms.a_mlpass
end if
ls_ work = "Use these stream parameters to communicate with " + &
         "the MobiLink server via "
ls_work <math>+= i_</math> uosync.is_stream +'.
tab_1.tabpage_mlserver.st_mlserve.text = ls_work
tab 1.tabpage mlserver.sle host.text = i_uosync.is_host
tab_1.tabpage_mlserver.sle_port.text = i_uosync.is_port
tab_1.tabpage_mlserver.sle_stradd.text = i_uosync.is_stradd
if i_uosync.is_app_window = "YES" then
                   tab_1.tabpage_runtime.cbx_appwin.checked = TRUE
else
                   tab_1.tabpage_runtime.cbx_appwin.checked = FALSE
end if
if i_uosync.is_colnames = "YES" then
                   tab_1.tabpage_runtime.cbx_colnames.checked = TRUE
else
                   tab_1.tabpage_runtime.cbx_colnames.checked = FALSE
end if
tab_1.tabpage_runtime.sle_authparms.text = i_uosync.is_authparms
ib SaveSub = FALSE
\overline{a} ib SaveRun = FALSE
ib_SaveServer = FALSE
return TRUE
```
#### **Evento clicked del botón cb\_cancel de la ventana w\_visita\_medica\_ulsync\_options**

**Descripción:** Retorna el valor de 100 indicando que el usuario a presionado CANCEL

#### **Código:**

ib\_SaveSub = FALSE ib\_SaveServer = FALSE ib\_SaveRun = FALSE  $i$  parms.a returncode = 100 closeWithReturn(parent, i\_parms)

#### **Evento clicked del botón cb\_ok de la ventana w\_visita\_medica\_ulsync\_options**

**Descripción:** Esta ventana pasa al servidor de sincronización el nombre de usuario y password en la estructura i\_parms. También retorna 0 indicando que el usuario presionó OK.

#### **Código:**

i\_parms.a\_mluser = tab\_1.tabpage\_subscribe.sle\_mluser.text g\_rep\_codigo=trim(tab\_1.tabpage\_subscribe.sle\_mluser.text) i\_parms.a\_mlpass = tab\_1.tabpage\_subscribe.sle\_mlpass.text i\_parms.a\_returncode = 0 closeWithReturn(parent, i\_parms)

#### **9. Objeto w\_visita\_medica\_ulsync**

**Descripción:** Permite establecer realizar el proceso de sincronización. Posee los siguientes eventos open, ue\_begin\_download, ue\_begin\_sync, ue\_begin\_upload, ue\_connecting, ue\_disconnecting, ue\_display\_msg, ue\_end\_download, ue\_end\_sync, ue\_end\_upload,

ue\_error\_msg, ue\_file\_msg, ue\_postopen, ue\_progress\_info, ue\_receiven\_upload\_ack, ue\_sroll\_mle, ue\_send\_download\_ack, ue\_upload\_ack, ue\_wait\_for\_upload\_ack, ue\_warning\_msg.

#### **Evento open de la ventana w\_visita\_medica\_ulsync**

#### **Código:**

```
i_uosync = message.powerobjectparm
if IsValid(i_uosync) then
         this.event POST ue_postopen()
else
         cb_cancel.enabled = FALSE
         cb_OK.enabled = TRUE
         mle_status.text = 'Usage Error~r~n' + &
         'This window must be called using -r - n' + 8'OpenWithParm(w_ulconn_ULsync, g_uosync)~r~n'
end if
```
#### Evento ue begin download **de la ventana w** visita medica ulsync

#### **Código:**

```
mle_status.SetRedraw(FALSE)
mle_status.text += 'Begin download.~r~n'
this.event TRIGGER ue_scroll_mle()
hpb_progress.position = 0
st_phasebar.text = 'Downloading...'
```
return 0

#### **Evento** ue\_begin\_sync **de la ventana w\_visita\_medica\_ulsync**

#### **Código:**

```
mle_status.SetRedraw(FALSE)
mle_status.text += 'Begin synchronization User: ' + \&user_name + '~r~nPub Names: ' + pub_names + '~r~n'
this.event TRIGGER ue_scroll_mle()
return 0
```
#### **Evento** ue begin upload **de la ventana w** visita medica ulsync

```
mle_status.SetRedraw(FALSE)
mle_status.text += 'Begin upload.~r~n'
this.event TRIGGER ue_scroll_mle()
hpb progress.position = 0\overline{\phantom{a}} st_phasebar.text = 'Uploading...'
return 0
```